# **CHƯƠNG TRÌNH TRÌNH ĐỘ CAO ĐẲNG** NGÀNH ĐÀO TAO: CÔNG NGHỆ THÔNG TIN

# **CHƯƠNG TRÌNH MÔN HỌC**

#### **Tên môn học: Tin học văn phòng Mã môn học:** CDTVP28

**Thời gian thực hiện môn học:** 30 giờ; (Lý thuyết: 15 giờ; Thực hành, thí nghiệm, thảo luận, bài tập: 13 giờ; Kiểm tra: 2 giờ)

#### **I. Vị trí, tính chất của môn học**

 $-Vi$ <sub>trí: học kỳ 2;</sub>

- Tính chất: Môn học bắt buộc, rèn luyện kỹ năng về khai thác các ứng dụng văn phòng

### **II. Mục tiêu môn học**

*- Về kiến thức:* Học phần có vị trí quan trọng trong việc trang bị các kiến thức cơ bản về ứng dụng Tin học trong văn phòng.

- *Về kỹ năng:* Rèn luyện kỹ năng quản lý, khai thác các ứng dụng về Tin học văn phòng.

*- Về năng lực tự chủ và trách nhiệm*: Sinh viên có thái độ nghiêm túc trong học tập, có ý thức nâng cao thêm kiến thức về Tin học văn phòng.

#### **III. Nội dung môn học**

1. Nội dung tổng quát và phân bổ thời gian

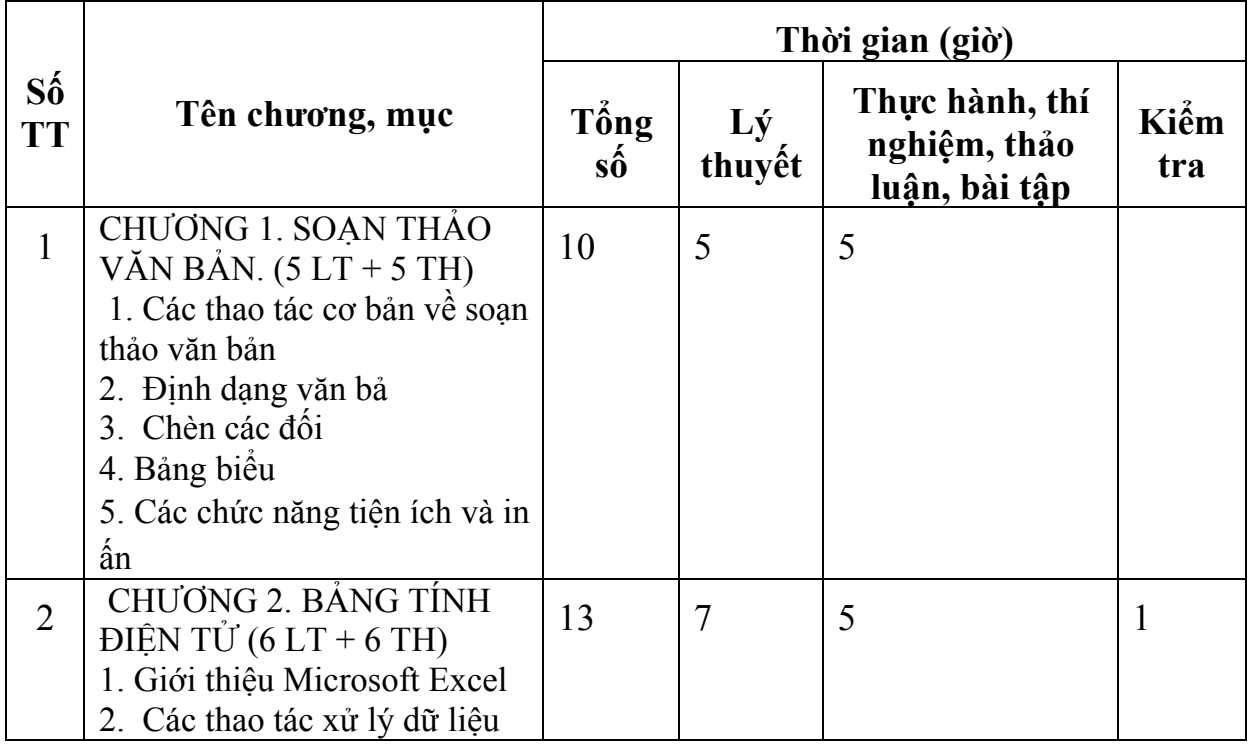

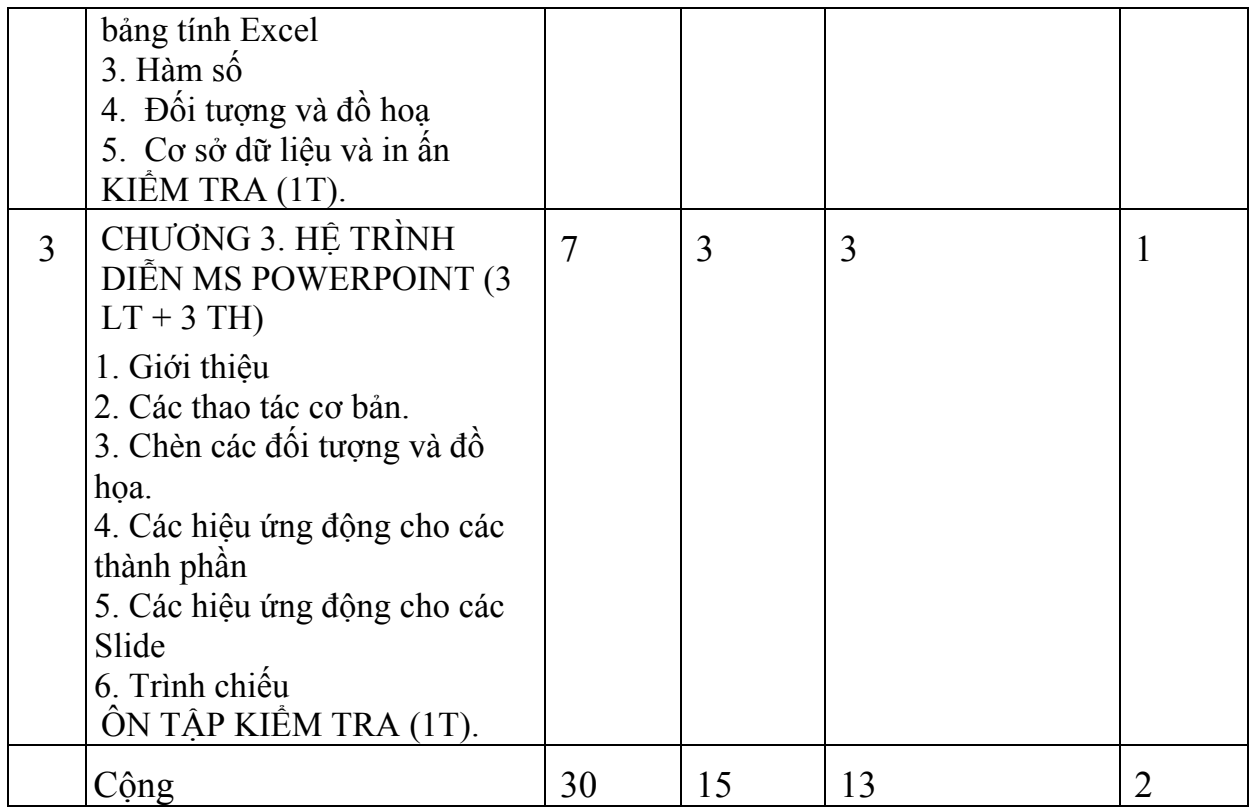

2. N ội dung chi ti ế t

CHƯƠNG 1. SO ẠN TH Ả O V ĂN B ẢN. (5 LT + 5 TH)

1. Các thao tác c ơ b ản v ề so ạn th ảo v ăn b ả n

1.1. Gi ới thi ệu Microsoft Word

1. 2. Các thành ph ần c ủa c ửa s ổ Microsoft Word

1. 3. Các thao tác c ơ b ản v ề t ập tin v ă n b ả n

1. 4. Nh ập và x ử l ý kh ối v ăn b ả n

1. 5. Các ch ế đ ộ hi ện th ị tài li ệu, màn hình.

2. Đ ịnh d ạng v ăn b ả n

2.1. Đ ịnh d ạng k ý t ự

2.2. Đ ịnh d ạng đ o ạn v ăn b ản

2.3. Đ ịnh d ạng Tabs.

2.4. Thiết lập định dạng ký tự và số đầu đoạn văn bản

2.5. Đ ịnh d ạng trang gi ấ y

2.6. T ạo c ột v ăn b ả n

2.7. T ạo k ý t ự th ụt c ấp (Drop cap)

2.8. Đ ặt tiêu đ ề và đánh s ố trang

2.9. T ạo công th ức toán h ọ c

3. Chèn các đ ối t ư ợng và đ ồ ho ạ

3.1. Chèn ngày tháng, th ời gian hi ện th ờ i

3.2. Chèn k ý t ự đ ặc bi ệ t

3.3. Chèn hình ảnh

3.4. S ử d ụng công c ụ đ ồ ho ạ

3.5. Đ ịnh d ạng đ ối tượng đ ồ ho ạ

3.6. T ạo ch ữ ngh ệ thu ật (Word Art)

4. B ảng bi ểu

4.1. Các cách t ạo b ảng đơn gi ả n

4.2. Nhập và hiệu chỉnh bảng biểu

- 4.3. Tạo đường viền, phủ bóng
- 4.4. Sắp xếp dữ liệu bảng biểu
- 4.5. Một số thao tác tính toán trên bảng biểu
- 5. Các chức năng tiện ích và in ấn
- 5.1. Tìm kiếm và thay thế chuỗi ký tự
- 5.2. Tính năng Autotext và Auto Correct
- 5.3. Chức năng trộn thư
- 5.4. Hộp tuỳ chọn Options

5.5. In ấn

CHƯƠNG 2. BẢNG TÍNH ĐIỆN TỬ  $(7 LT + 5 TH)$ 

1. Giới thiệu Microsoft Excel

- 1.1. Giới thiệu
- 1.2. Khởi động và thoát khỏi Microsoft Excell
- 1.3. Màn hình giao tiếp
- 1.4. Các lệnh về tập tin
- 2. Các thao tác xử lý dữ liệu bảng tính Excel
- 2.1. Các kiểu dữ liệu và toán tử trong Excel
- 2.2. Một số thao tác xử lý
- 2.3. Định dạng dữ liệu
- 2.4. Bảo vệ dữ liệu
- 2.5. Một số thao tác với các bảng tính
- 3. Hàm số
- 3.1. Dạng tổng quát của hàm
- 3.2. Cách nhập hàm
- 3.3. Một số hàm thông dụng
- 4. Đối tượng và đồ hoạ
- 4.1. Chèn các đối tượng
- 4.2. Công cụ đồ hoạ
- 4.3. Biểu đồ, đồ thị
- 5. Cơ sở dữ liệu và in ấn
- 5.1. Khái niệm về cơ sở dữ liệu
- 5.2. Sắp xếp dữ liệu
- 5.3. Tổng hợp số liệu theo nhóm
- 5.5. Lọc dữ liệu
- 5.6. Định dạng trang và in ấn
- KIÊM TRA (1T).

CHƯƠNG 3. HỆ TRÌNH DIỄN MS POWERPOINT (3 LT + 3 TH)

- 1. Giới thiệu
- 2. Các thao tác cơ bản.
- 3. Chèn các đối tượng và đồ họa.
- 4. Các hiệu ứng động cho các thành phần
- 5. Các hiệu ứng động cho các Slide
- 6. Trình chiếu
- ÔN TÂP KIỂM TRA (1T).

### **IV. Điều kiện thực hiện môn học**

1. Phòng học chuyên môn hóa/nhà xưởng: phòng học, phòng thực hành

2. Trang thiết bị máy móc: máy tính cài đặt hệ điều hành windows, mạng Internet, máy chiếu projector.

- 3. Học liệu, dụng cụ, nguyên vật liệu:
- 4. Các điều kiện khác:

# **V. Nội dung và phương pháp đánh giá**

- 1. Nội dung:
- Kiến thức: bao gồm cả lý thuyết và bài tập
- Kỹ năng: bài tập
- Năng lực tự chủ và trách nhiệm: vận dụng vào thực tế
- 2. Phương pháp: viết/thực hành

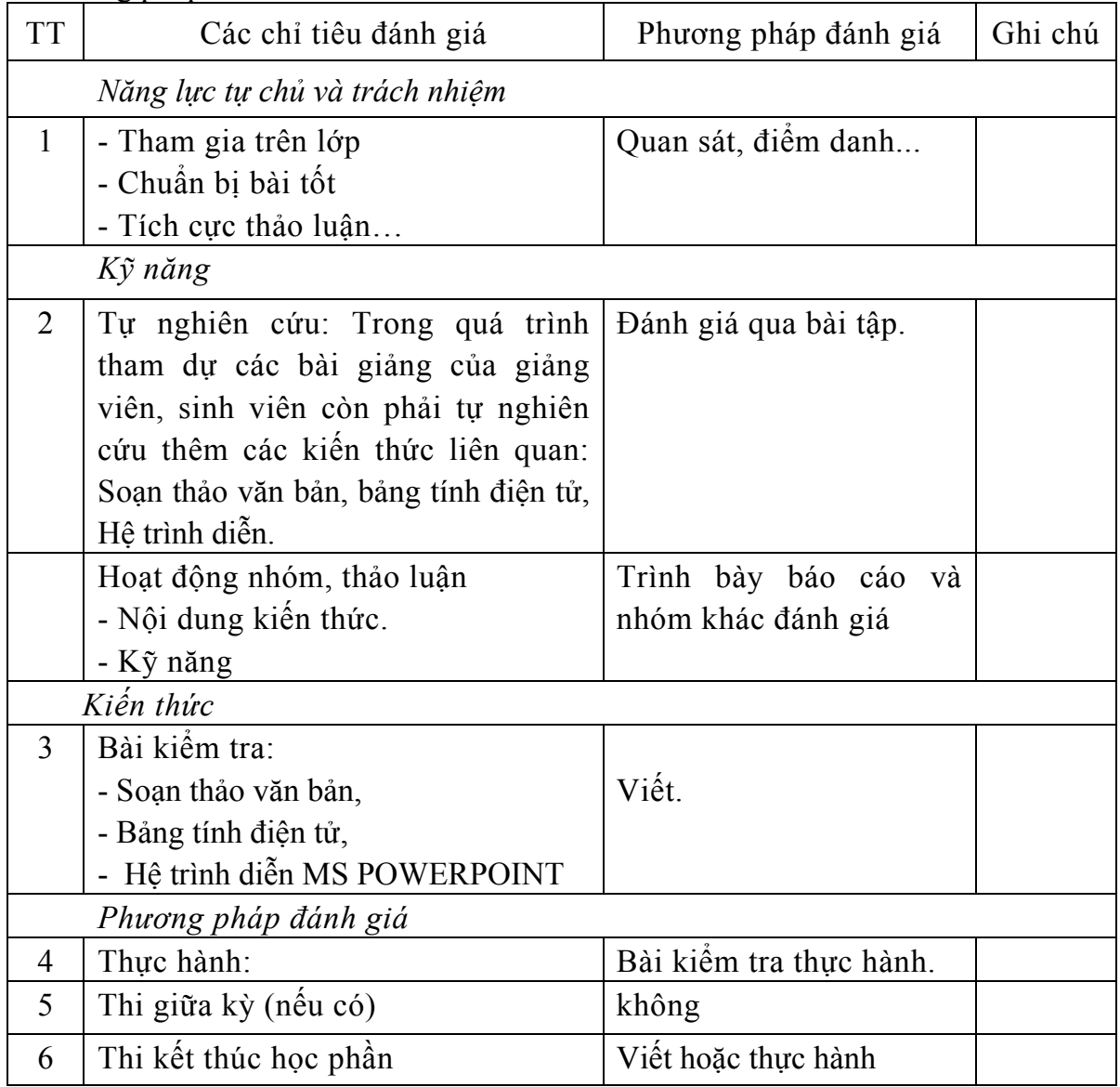

### **VI. Hướng dẫn thực hiện môn học**

1. Phạm vi áp dụng môn học:

Các kiến thức

- Soạn thảo văn bản,
- Bảng tính điện tử,

- Hệ trình diễn MS POWERPOINT.

2. Hướng dẫn về phương pháp giảng dạy, học tập môn học

- Đối với giáo viên, giảng viên: chuẩn bị bài giảng, giảng dạy lý thuyết và hướng dẫn thực hành.

- Đối với người học:

+ *Về Kiến thức*: Sinh viên phải nắm được những kiến thức cơ bản của nội dung chương trình do giảng viên trình bày ở trên lớp. Hoàn thành các bài kiểm tra thường xuyên, thi kết thúc học phần. Điều kiện dự thi: Sinh viên tham dự 60% số tiết lên lớp.

*+ Về các điều kiện khác:* Trên cơ sở tài liệu bài giảng chính của giảng viên, sinh viên phải đọc và nghiên cứu những tài liệu tham khảo khác để làm bài tập và các nội dung theo yêu cầu của Giảng viên. Để tiếp thu kiến thức của một tín chỉ sinh viên phải dành thời gian ít nhất 30 giờ chuẩn bị cá nhân.

3. Những trong tâm cần chú  $\dot{\gamma}$ :

- Soạn thảo văn bản,
- Bảng tính điện tử,
- Hệ trình diễn MS POWERPOINT.
- 4. Tài liệu tham khảo:
	- *- Tài liệu chính:*
	- [1] Hồ Sĩ Đàm, Đào Kiến Quốc, Hồ Đắc Phương, (2004), *Giáo trình Tin học Cơ sở,* NXB Đại học Sư phạm.
	- [2] PGS. TS. Hàn Viết Thuận, (2007), *Giáo trình Tin học đại cương*, NXB ĐH Kinh tế quốc dân.
		- *- Tài liệu tham khảo:*
	- [3] Phạm Vĩnh Hưng, Phạm Thùy Dương, (2011), *Tự học Excel 2003*, NXB Văn hóa – Thông tin.
	- [4] Đào Kiến Quốc, (2006), *Giáo trình Tin học cơ sở*, NXB Đại học Quốc gia Hà nội.
- 5. Ghi chú và giải thích (nếu có):

 *Quảng Bình, ngày tháng năm 201* **HIỆU TRƯỞNG** 

**PGS.TS. Hoàng Dương Hùng**